# DUMPSDOSS.

# CA AppLogic r3 Administrator Exam

**CA Technologies CAT-280** 

**Version Demo** 

**Total Demo Questions: 10** 

**Total Premium Questions: 50** 

**Buy Premium PDF** 

https://dumpsboss.com

support@dumpsboss.com

dumpsboss.com

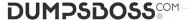

# **QUESTION NO: 1**

Which user or group does CA AppLogic include by default?

- A. The local user
- B. The local group admin
- C. The local user administrator
- D. The implicit local group everyone

#### **ANSWER: B**

# **QUESTION NO: 2**

You have configured the hardware and software for the servers that you will use for your CA AppLogic installation. You have two bare metal servers that you will use for your grid servers. You review a configuration list for your Backbone Fabric Controller (BFC), which includes the following items:

- ⇒ 2GB RAM
- → CentOS 5.5 i386 installed
- Two Gigabit Ethernet adapters
- → YUM repository (external or local for operating system updates)
- → 10 GB hard disk space (to house multiple versions of CA AppLogic)

Which list item will you need to revise?

- A. 2GB RAM
- **B.** YUM repository
- C. 10 GB hard disk space
- D. CentOS 5.5 i386 installed

# **ANSWER: C**

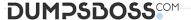

#### **QUESTION NO: 3**

Which guidelines will help you to maximize security for the CA AppLogic platform? (Choose three)

- **A.** Secure private keys with a passphrase.
- **B.** Ensure that only CA AppLogic users have direct access to commodity enterprise servers.
- C. When using a global directory service, do not provide access to the implicit local group

'all'.

- **D.** When using a global directory service, check the strength of the passwords used in the service.
- **E.** Use password authentication only for Secure Shell (SSH) access to the Backbone Fabric Controller (BFC) server.

#### **ANSWER: A C D**

#### **QUESTION NO: 4**

You are creating a power network to enable the Backbone Fabric Controller (BFC) to

power control grid servers. You specify the addresses for the power controllers for all the grid servers you will discover. If these servers must always retain the same address for their power controllers, which action do you need to take?

- A. Select Allow Redirect.
- B. Set IP Authority to User.
- **C.** Set IP Authority to System.
- D. Select Allow Outgoing Source Quench.

#### **ANSWER: B**

#### **QUESTION NO: 5**

What are the three major subsystems of the CA AppLogic runtime system?

- A. Application Setup, Application Volumes, Disposable Infrastructure
- B. Distributed Kernel, Disposable Infrastructure Manager, Grid Controller
- C. Resource Metering System, Catalog Delivery System, Grid Management System

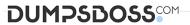

| <b>D.</b> Global Volume Store (GVS), Distributed Virtual Machine Manager (DVM), Logical Connection Manager (LCM)                      |
|----------------------------------------------------------------------------------------------------|
| ANOWED. D                                                                                                    |
| ANSWER: B                                                                                                    |
| QUESTION NO: 6                                                                                                    |
|                                                                                                    |
| Which objects can you import, export, or migrate between grid environments? (Choose four)                                             |
| A. Users                                                                                                    |
| B. Catalogs                                                                                                    |
| C. Volumes                                                                                                    |
| D. Class files                                                                                                    |
| E. Applications                                                                                                    |
|                                                                                                    |
|                                                                                                    |
| ANSWER: B C D E                                                                                                    |
|                                                                                                    |
| QUESTION NO: 7                                                                                                    |
| Once your grid is up and running, you want to run some commands to check the grid's status. Which commands can you use? (Choose five) |
| A. srv list                                                                                                    |
| B. app list                                                                                                    |

C. msg list

**D.** grid info

E. vol check

F. aldo check

G. grid inspect

# ANSWER: A B C D E

# **QUESTION NO: 8**

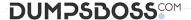

You need to enable your grid servers to PXE boot on the Backbone Fabric Controller (BFC) network. Which steps do you need to perform? (Choose two)

- A. In System Security, set AC power recovery to OFF.
- **B.** On the power controller setup screen, set IPMI over LAN to off.
- C. In the boot settings, enable the backbone NIC to boot before the disk.
- D. Enable backbone Network Interface Cards (NICs) to PXE boot in the BIOS.

**ANSWER: C D** 

#### **QUESTION NO: 9**

To create a custom appliance, it is important to be familiar with: (Choose two)

- A. The hvm2pv tool
- B. Ajax programming
- C. The Windows Azure platform
- D. The underling operating system used in the appliance

ANSWER: A D

# **QUESTION NO: 10**

A key characteristic of CA AppLogic is that it separates:

- **A.** Applications from components. B. Automation from orchestration.
- **B.** The application from the data center infrastructure.
- C. Administration functions from auditing functions at the data center level.

**ANSWER: B**